# Основы объектно-ориентированного программирования в ср

Write Once

**Free Pascal** 

Project

azarus

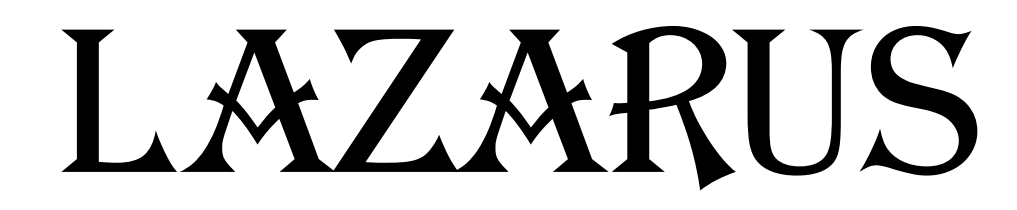

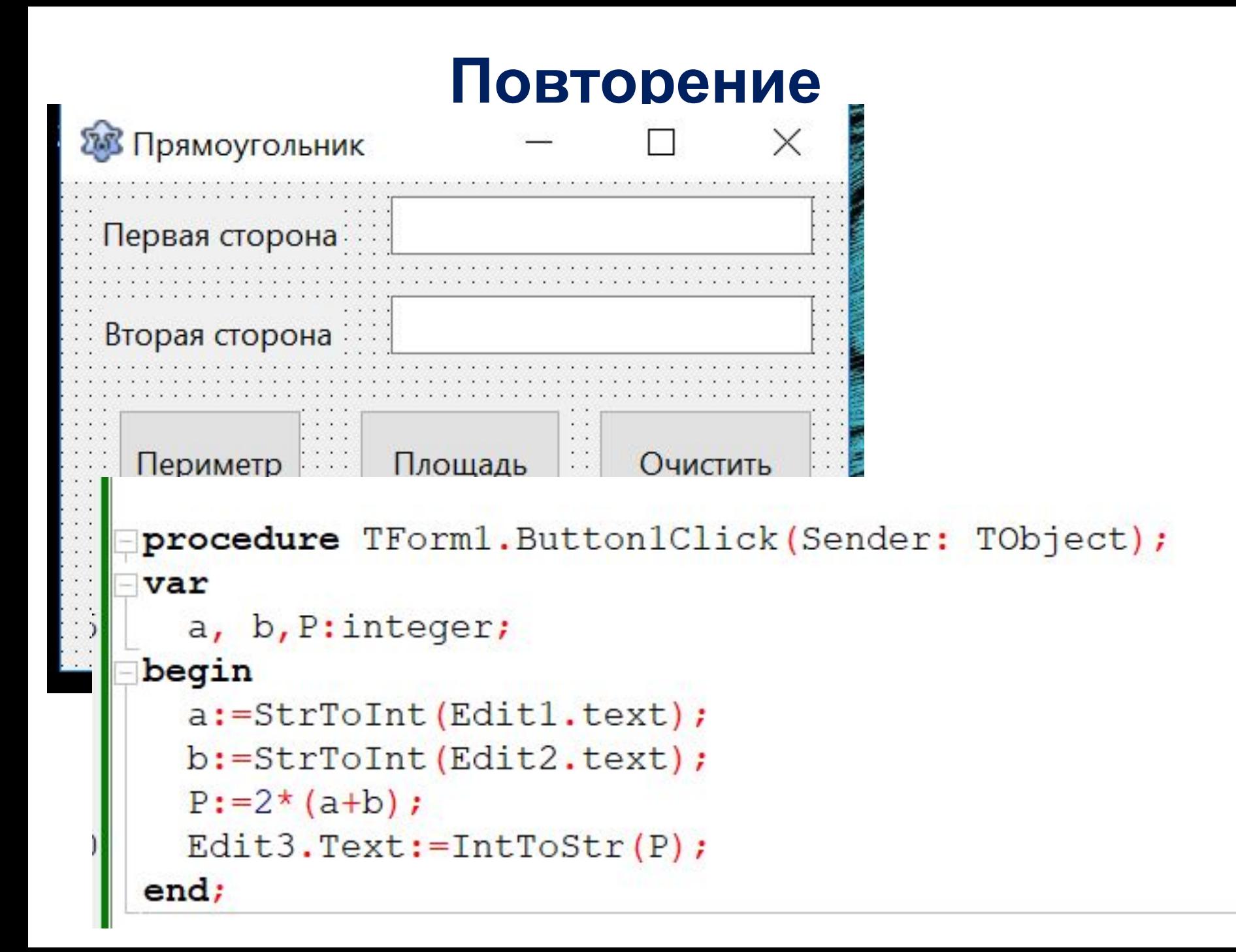

## **Генератор случайных чисел**

## **chislo:=random(100); ramdomize;**

ena

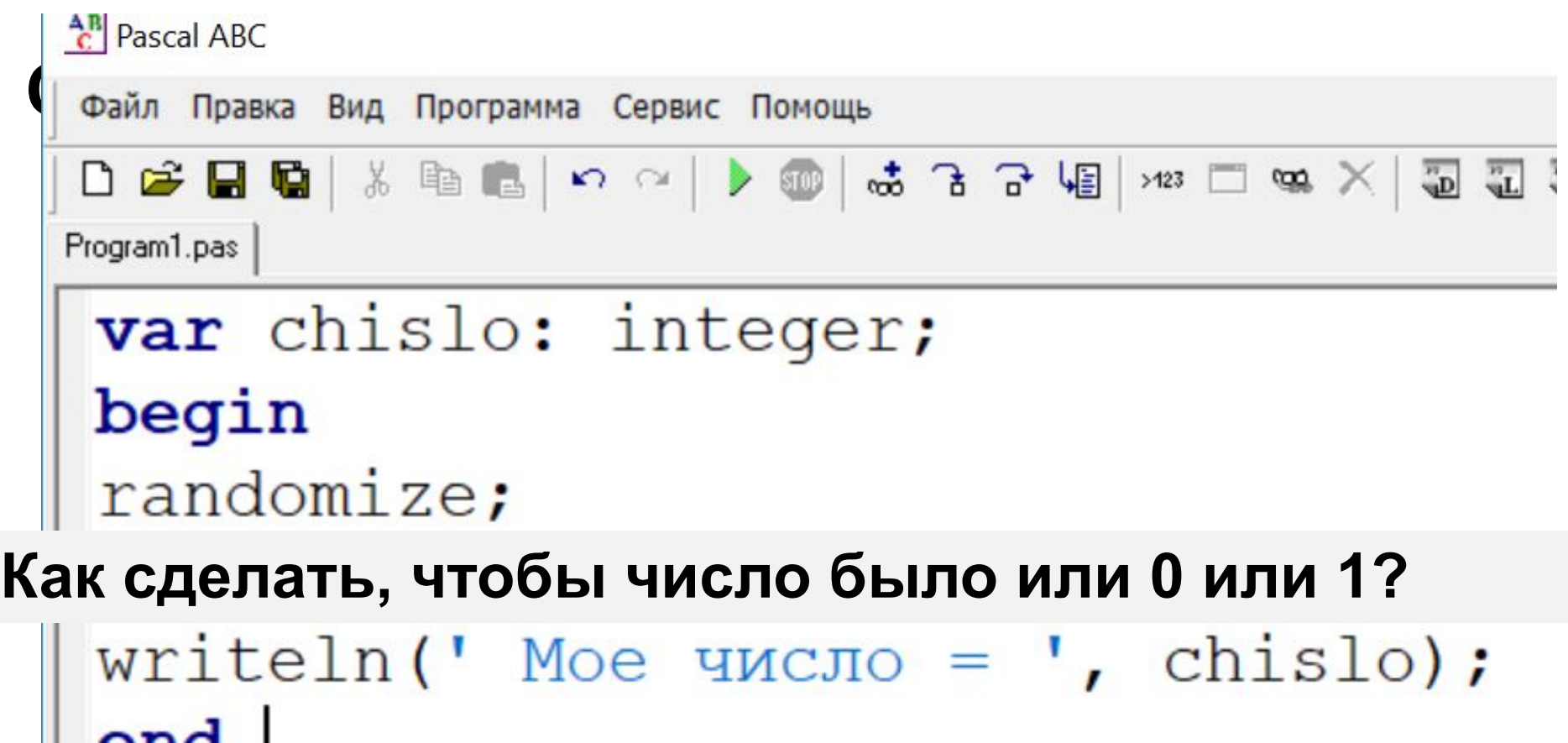

### **Генератор случайных чисел**

**chislo:=random(100); ramdomize;**

**Случайные числа в диапазоне от 0 до 99**

**Как сделать, чтобы число было или 0 или 1?**

**chislo:=random(2);**

```
Проверка условия в Pascal
ЕСЛИ число = 1 ТОГДА 
       печатай «Орел» 
var chislo: integer;
begin
randomize;
chislo: = random(2);
write \ln('Moe YMCJO = ', chislo);
if chislo = 1 then<br>Write ('Орел')
              else write ('Pemka');
end.
```
## **Игра «Орел – решка» Идея: Компьютер генерирует**

```
var polz, komp: integer;<br>begin
randomize;
komp:=random(2);
Writeln(' Введи число 0 или число 1 ');<br>read(polz);
if komp = polz then<br>writeln ('Вы угадали!')
                        else writeln ('К сожалению, не угадали');
  если числа совпали (пользователь совпали совпали совпали совпали совпали совпали совпали совпали совпали совпа<br>В пользовательно пользовательно пользовательно пользовательно пользовательно пользовательно пользовательно пол
```
Введи число 0 или число 1

1

К сожалению**,** не угадали

#### **компьютером.**

## **Игра «Орел – решка» в Lazarus Новый объект: Timage (вкладка Additional) image1.Picture.loadfromfile('1.gif');**

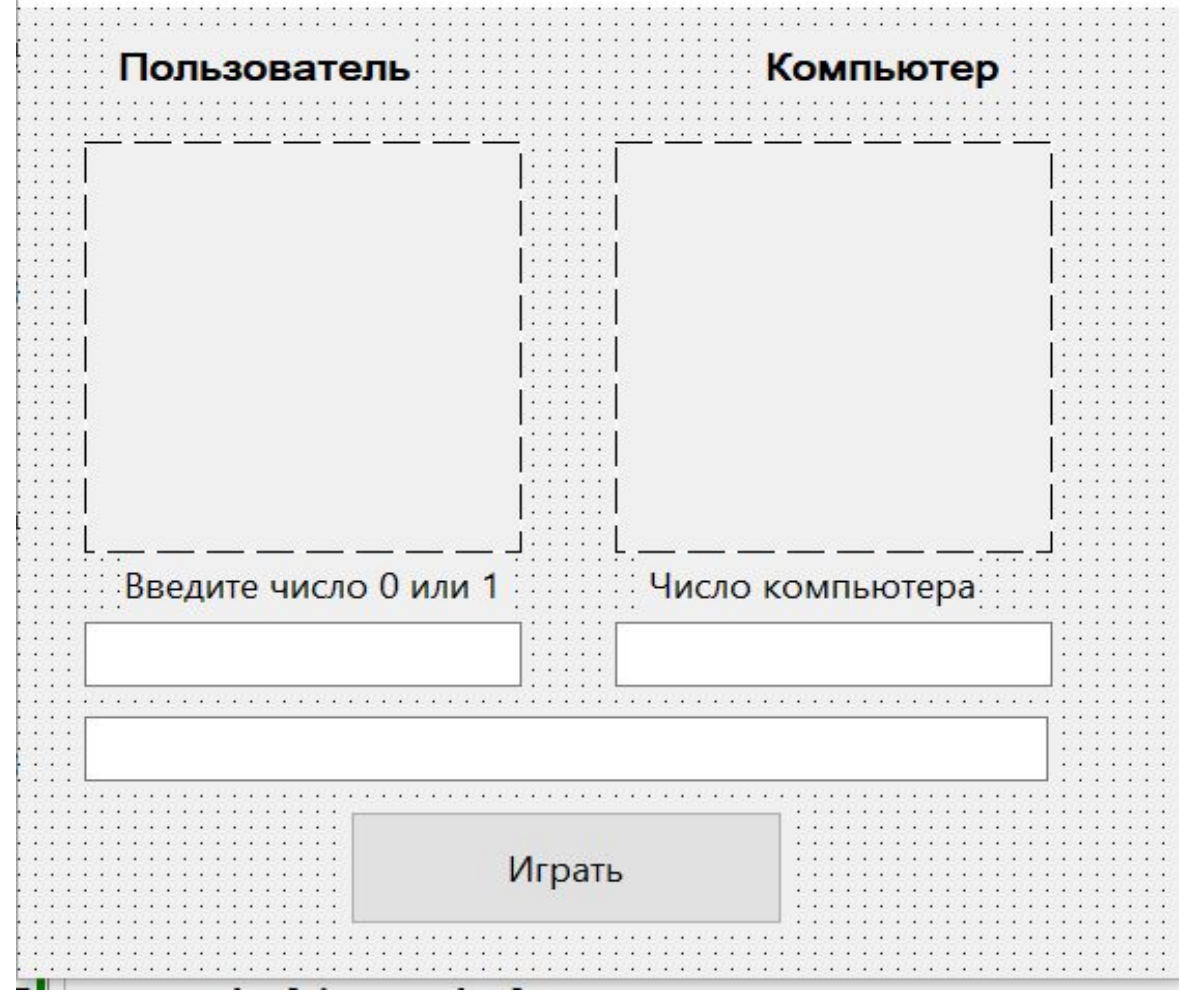

## **Игра «Орел – решка» в Lazarus**

**procedure TForm1.Button1Click(Sender: TObject);**

```
var komp:integer;
```
#### **begin**

```
 randomize;
   komp:=random(2); edit1.text:=IntToStr(komp);
   if komp=1 then image1.Picture.loadfromfile('1.gif');
   if komp=0 then image1.Picture.loadfromfile('2.gif');
end;
```

```
procedure TForm1.Edit2Change(Sender: TObject);
var polz: integer;
begin
 if edit2.text<> '' then polz:=StrToInt(Edit2.Text);
 if polz=1 then image2.Picture.loadfromfile('1.gif');
 if polz=0 then image2.Picture.loadfromfile('2.gif');
end;
```
## **Игра «Орел – решка» в Lazarus**

**procedure TForm1.Button1Click(Sender: TObject);**

**var komp:integer;**

**begin**

 **randomize;**

```
 edit3.text:='';
```

```
 komp:=random(2); edit1.text:=IntToStr(komp);
```
 **if komp=1 then image1.Picture.loadfromfile('1.gif');**

```
 if komp=0 then image1.Picture.loadfromfile('2.gif');
```
 **if edit2.text=edit1.text then edit3.text:='Вы угадали!'**

```
 else edit3.text:='К сожалению, Вы не угадали!';
 edit2.text:='';
```
**end;**